### Progress & Use of GIS...

**Agricultural Commissioner / Director of** Weights & Measures...

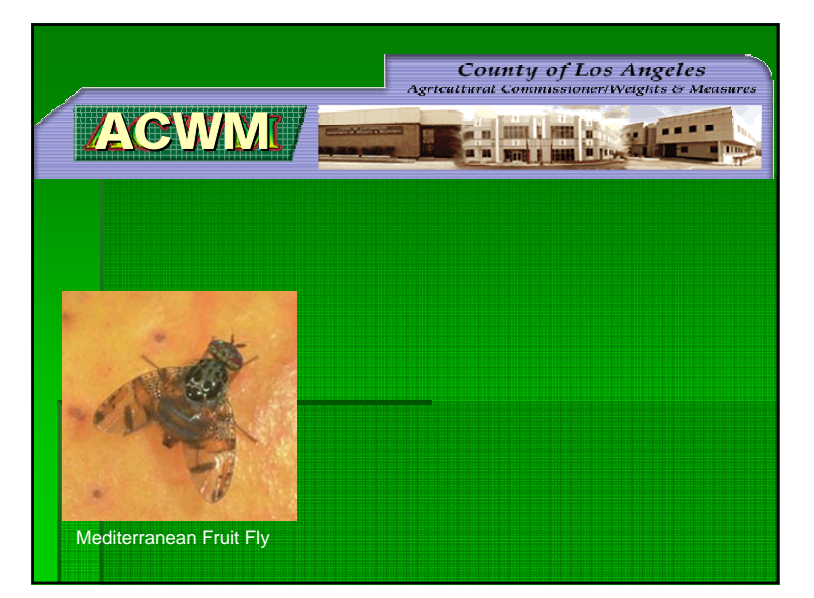

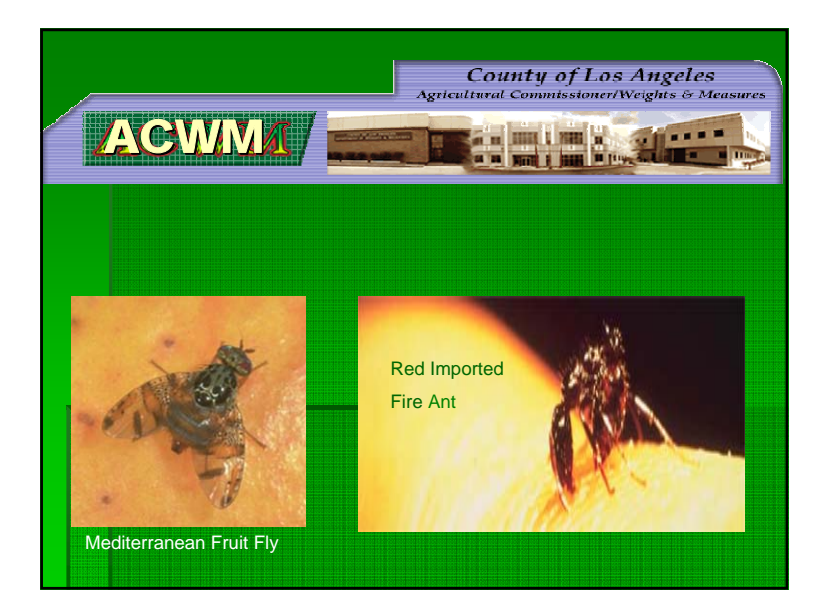

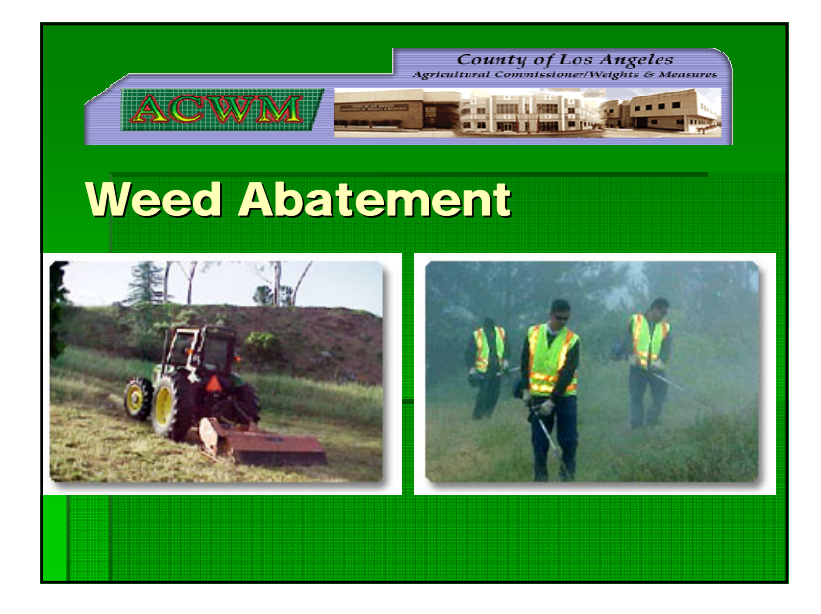

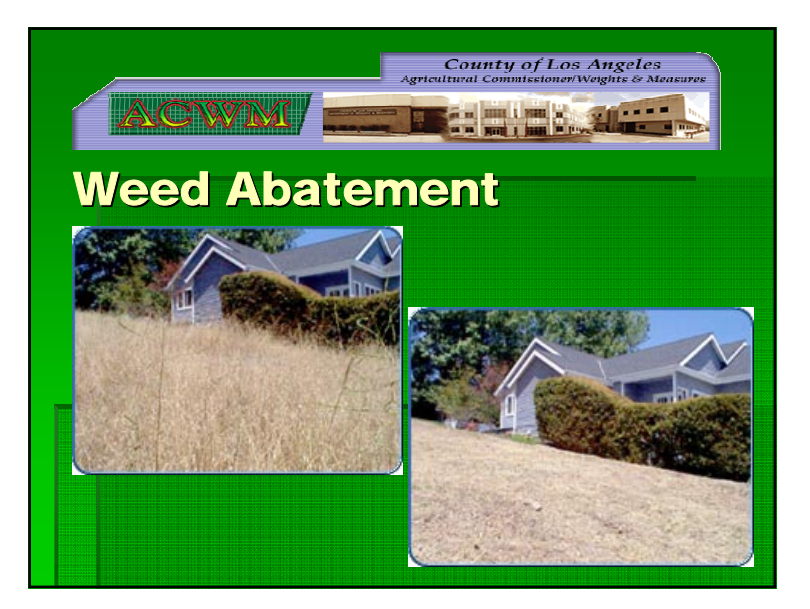

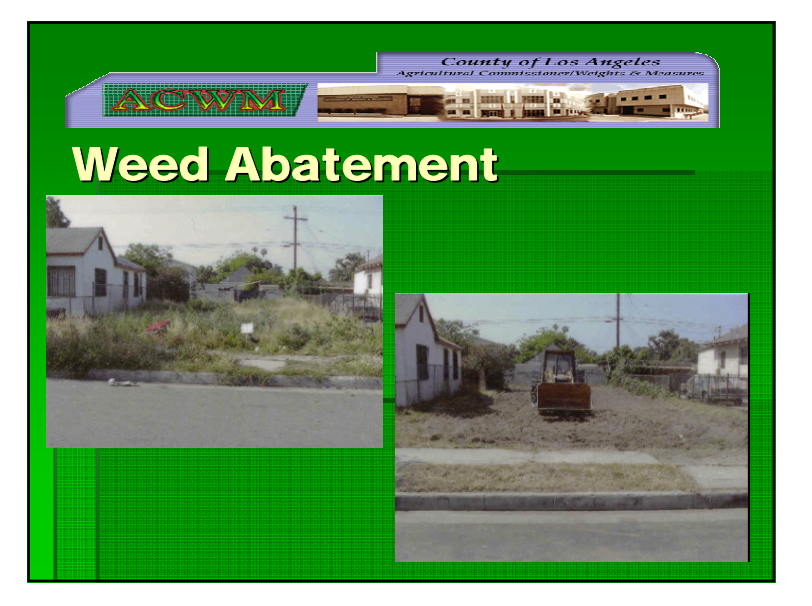

### Benefits of change...

 $\blacksquare$  A look at how using GIS improves accuracy, efficiency and documentation

### Older Methods & **Equipment**

**Assessor's** printed mapbook pages, bound in field folders.

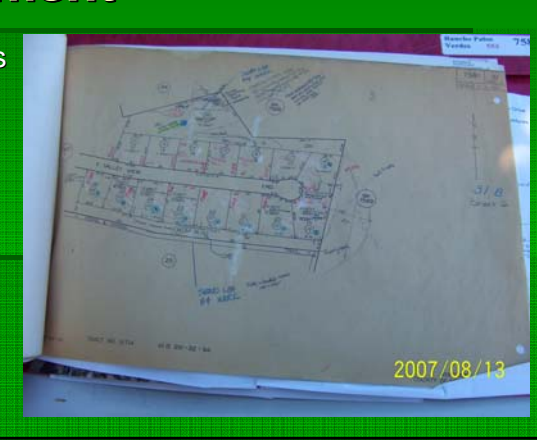

### Assessor's Mapbook with inspection report form

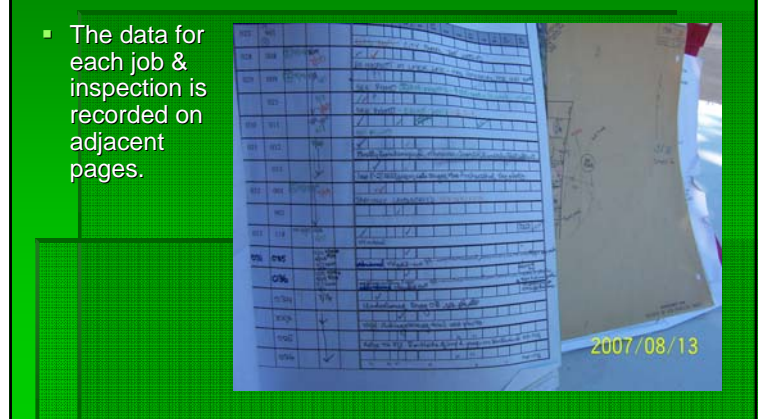

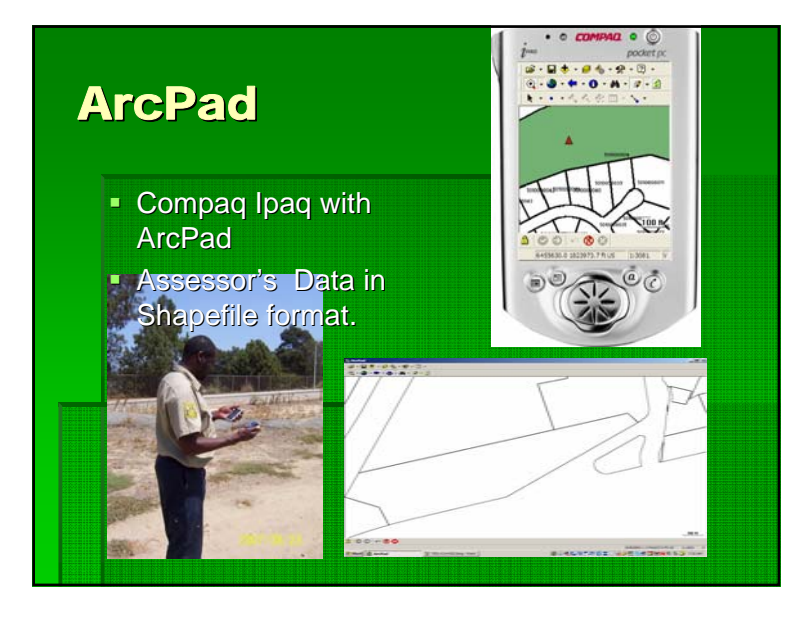

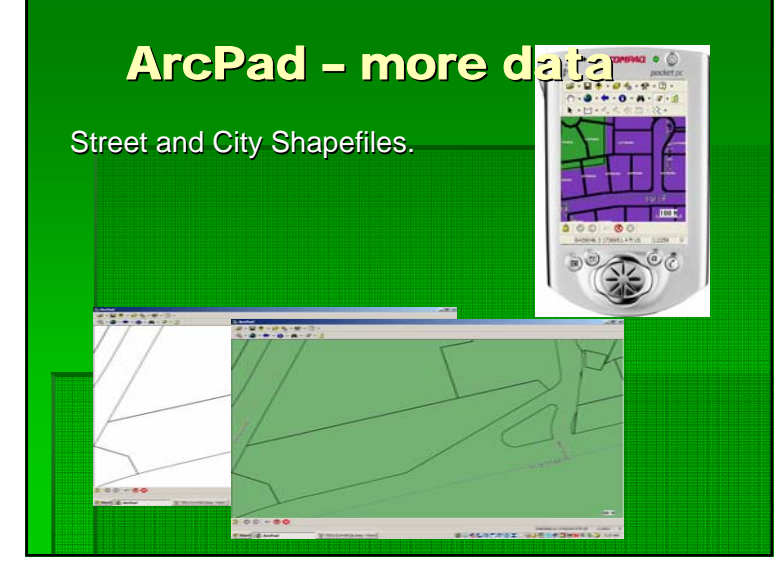

### ArcPad Ortho Imag<u>es</u>

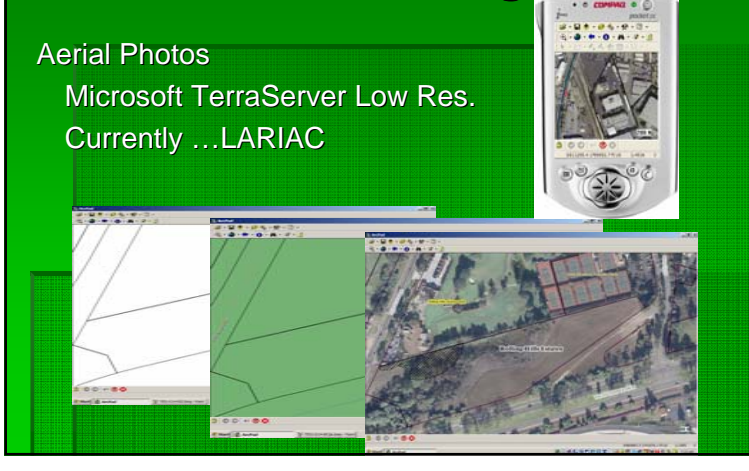

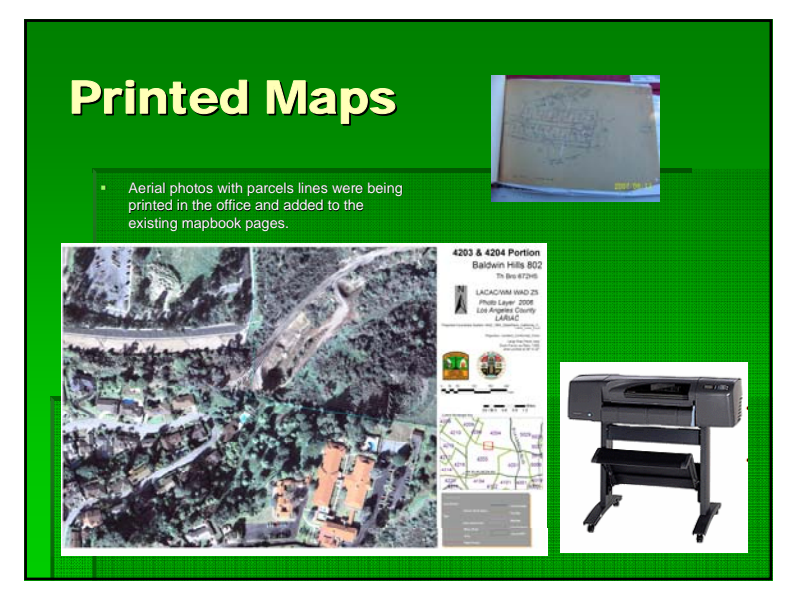

### Past method of finding **Property Lines**

200 foot tape measure

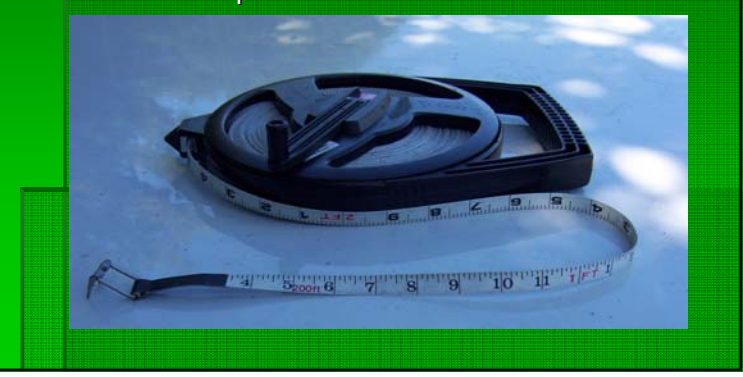

### Rarely used equipment

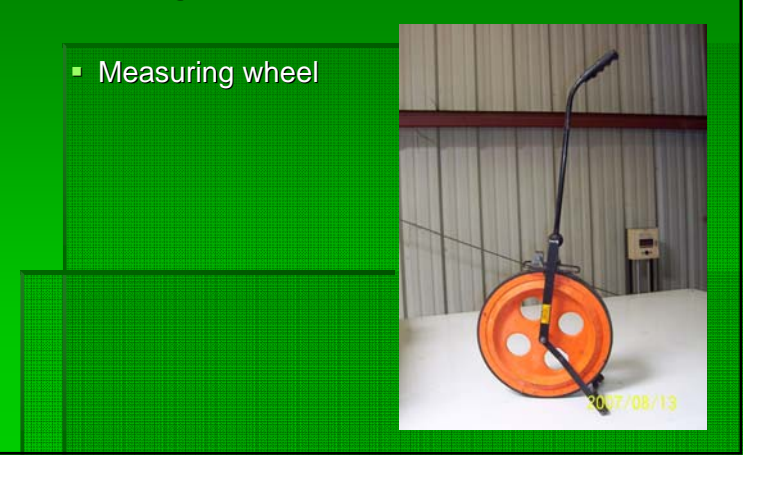

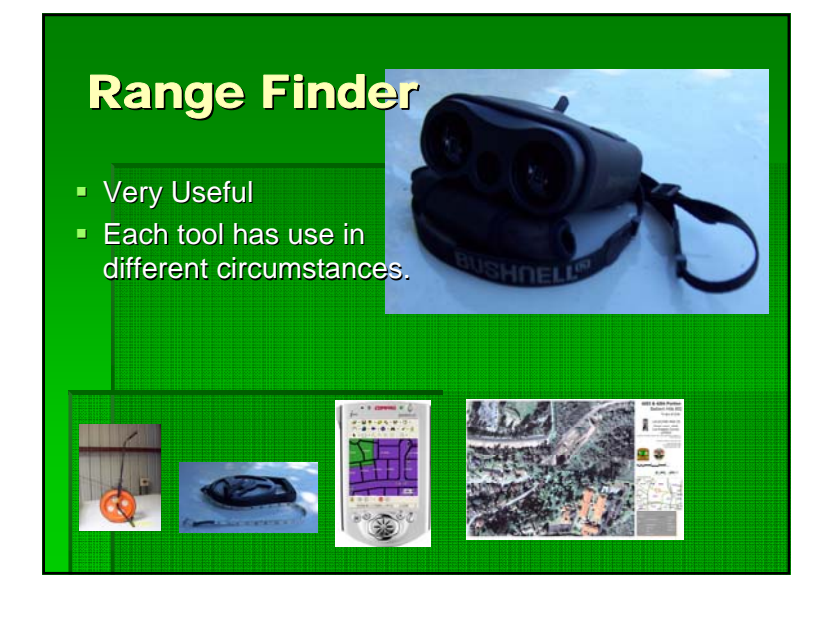

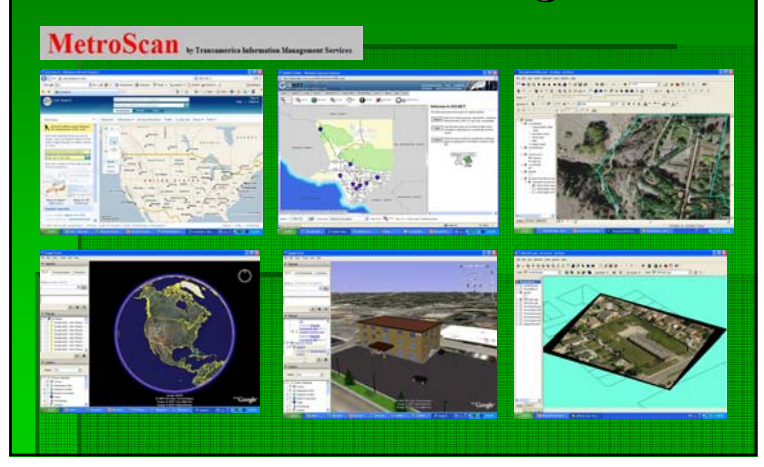

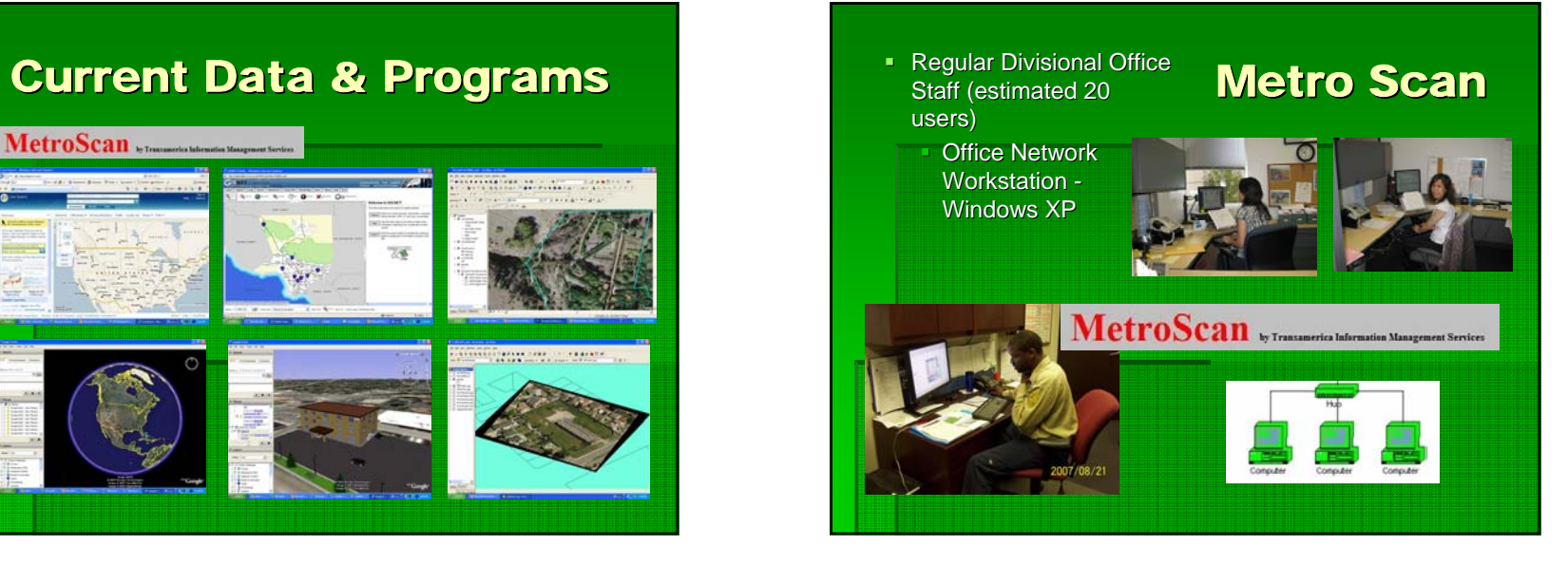

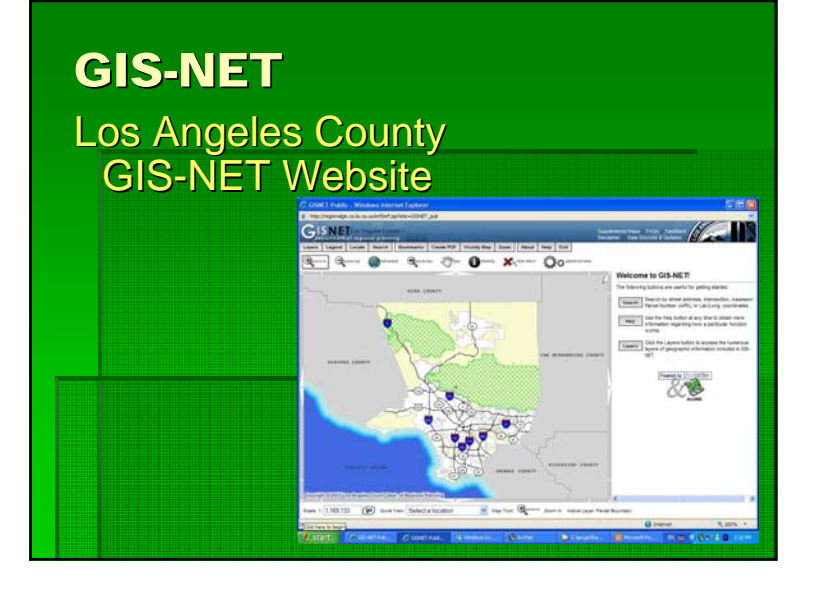

### Microsoft Local Live Website

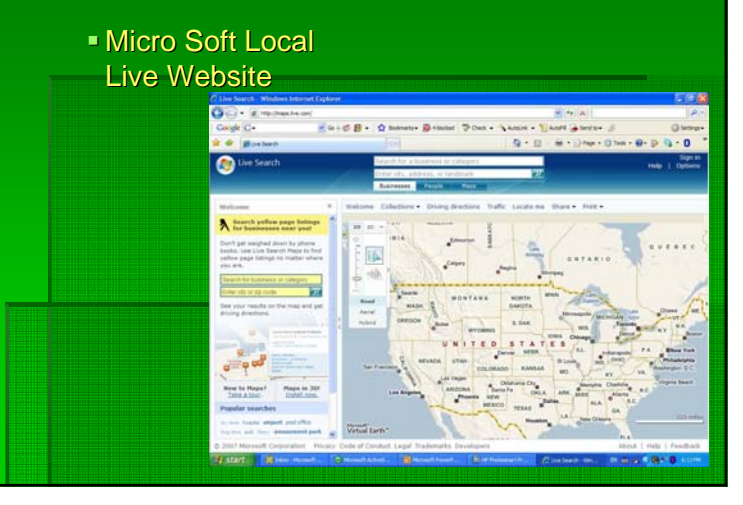

### **Google Earth**

#### Google Earth, Google Sketch-up

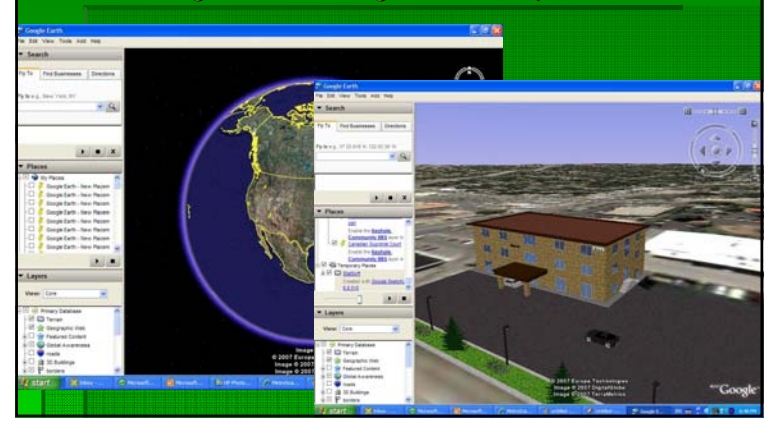

### **ESRI ArcGIS, 3-D Analyst**

Printed maps, Mobile Support, Presentations

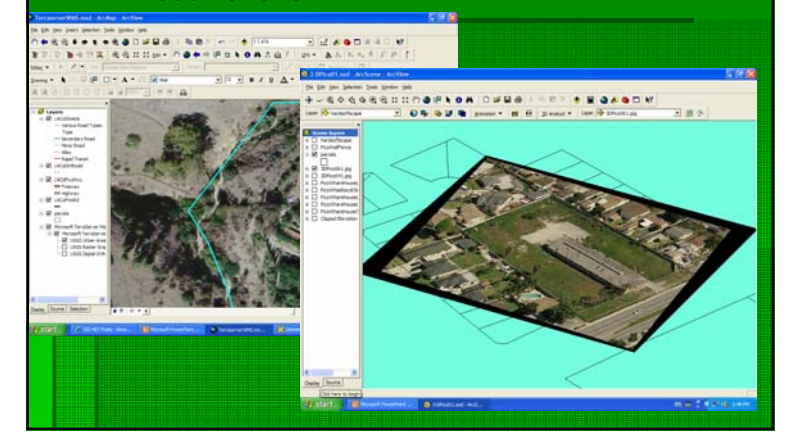

## Mobile Devices

- ESRI ArcPad 7
- Dell Axim X50v
- 7-Inspectors & **Foremen**

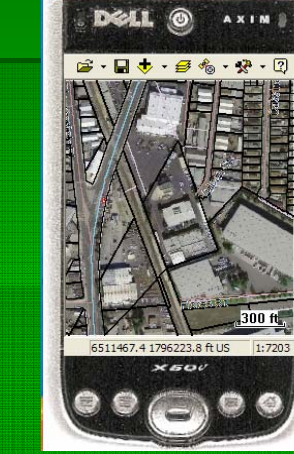

### **GPS Receivers**

- Teletype 2851
- **Bluetooth**
- **WAAS Enabled**
- Various older GPS models.

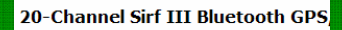

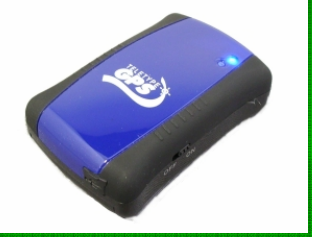

### **Innovative Use of Oblique Angle Image**

**Projection of Oblique** Angle Image

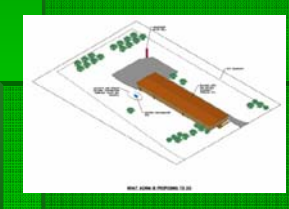

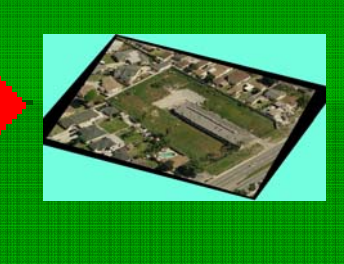

### Pico Rivera Warehouse

г Property Contamination Clean-up Closing Community Views Project Detail

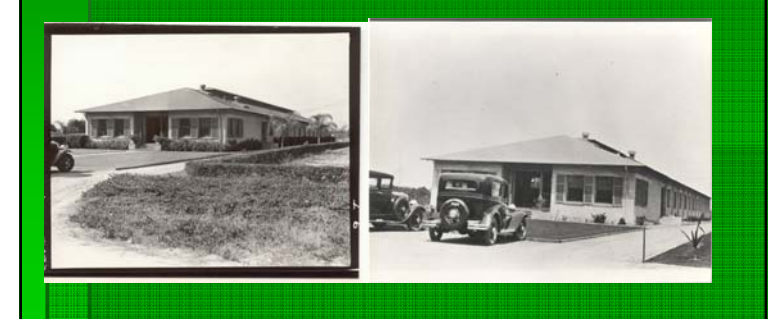

### Main Steps of Image Rotation

to match existing artist rendering

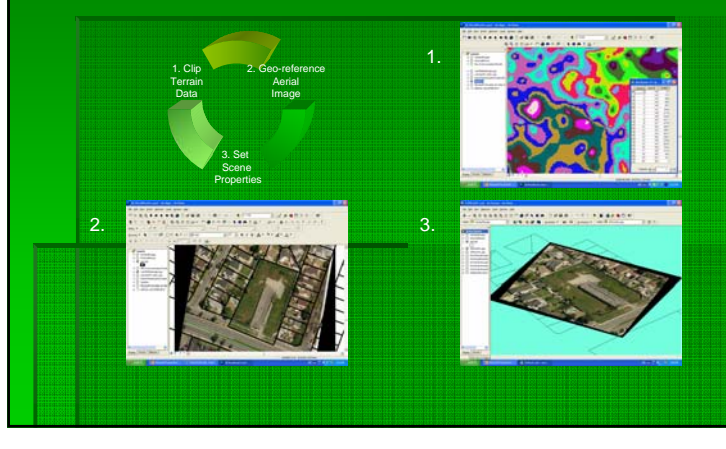

### **Limit Angle of change**

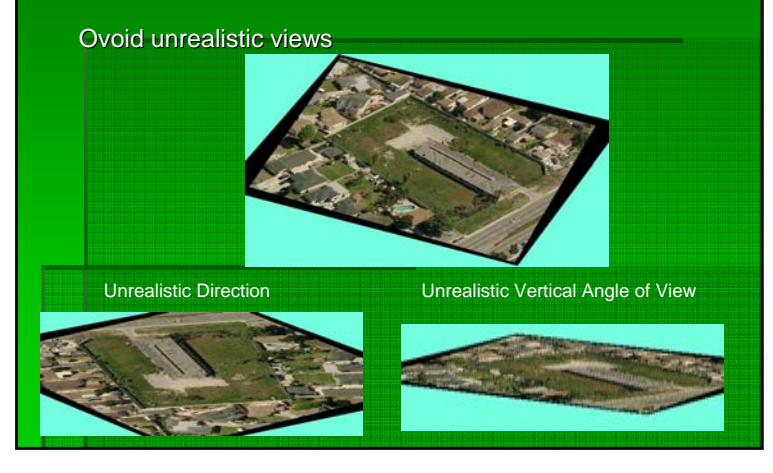

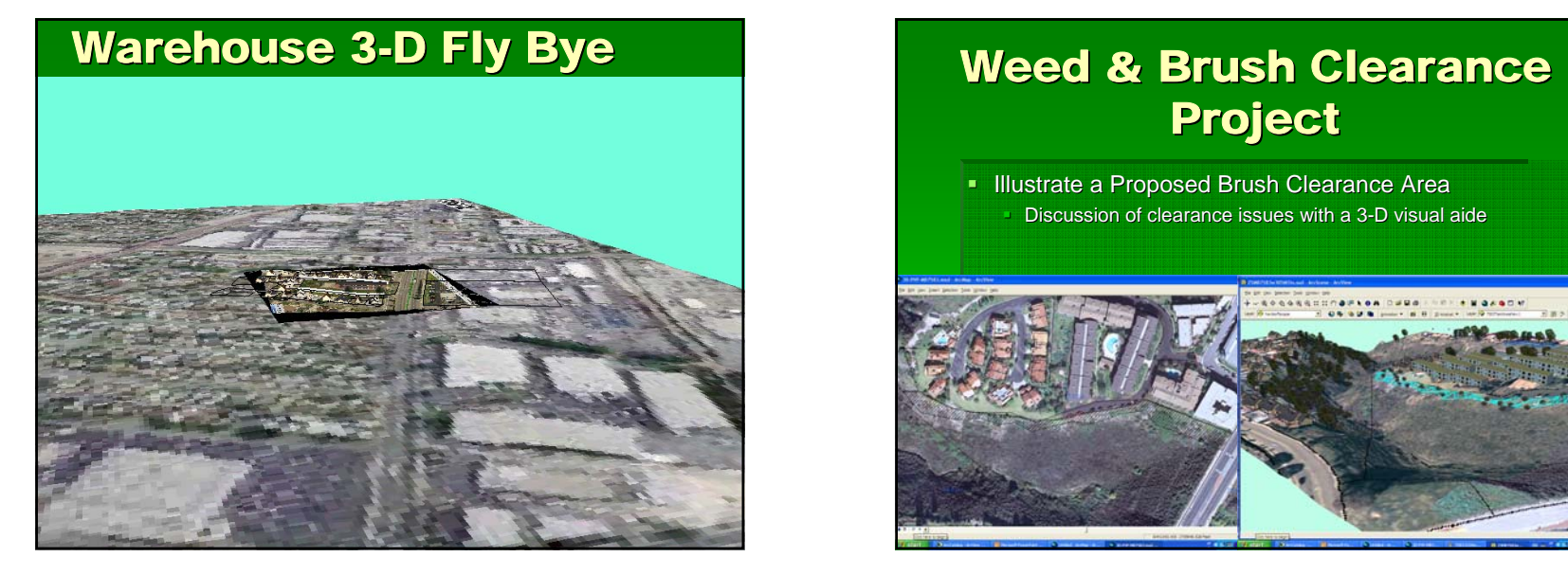

# Project

 $\textcolor{black}{\blacksquare}$  Illustrate a Proposed Brush Clearance Area Discussion of clearance issues with a 3-D visual aide

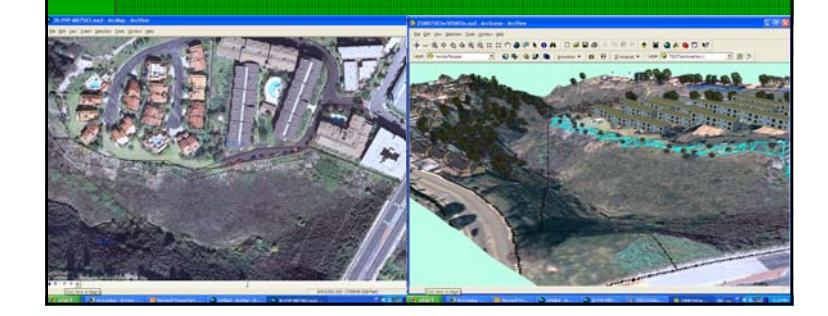

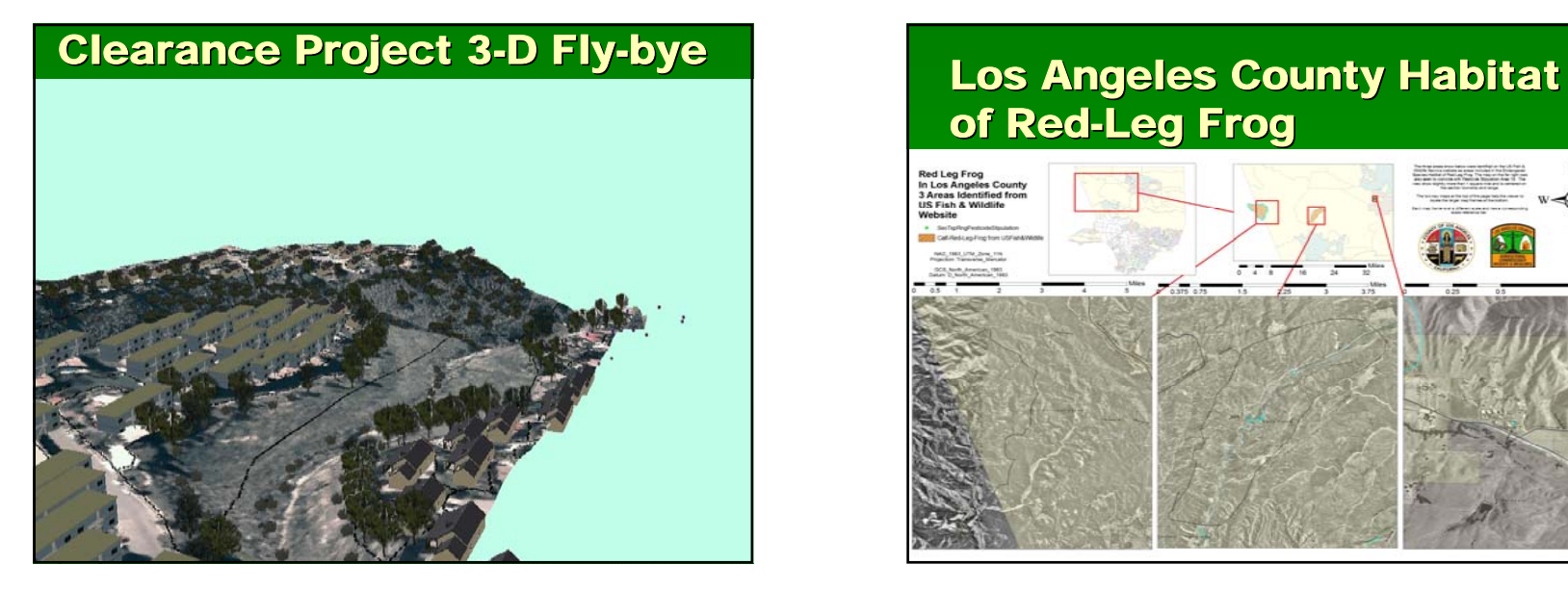

# of Red-Leg Frog

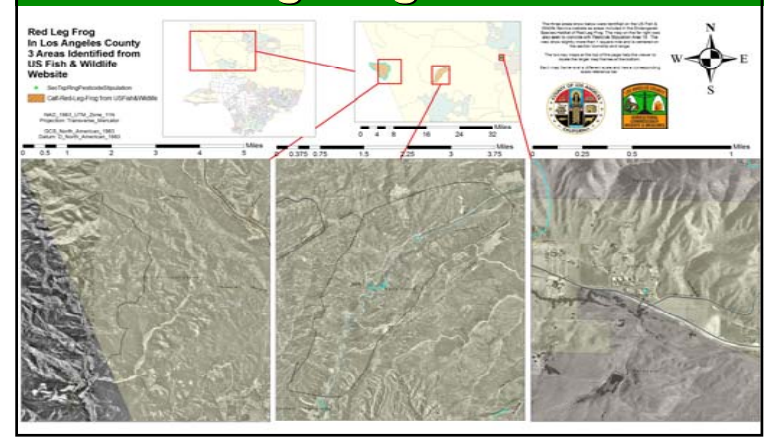

### **Inspector's Weed** Abatement Zones

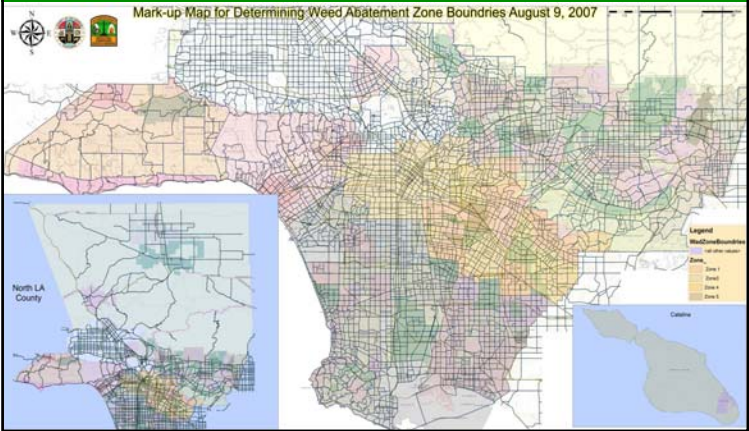

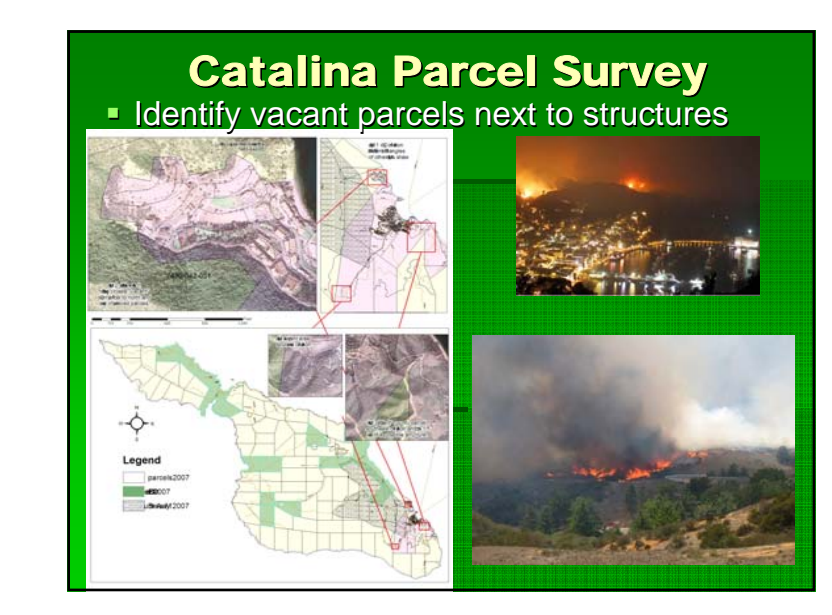

### **Selecting Catalina Parcels**

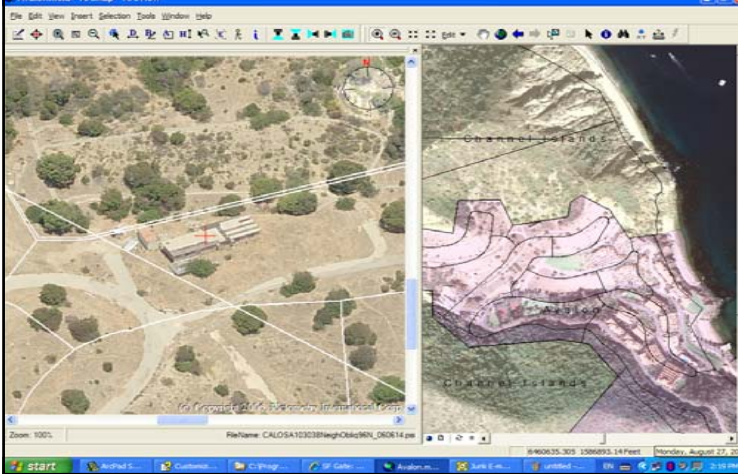

### THE END  $\blacksquare$  Best of luck to all of you in your GIS endeavorsI look forward to hearing about your projects**GHTS & MEAS**